# **CellProtection**

A cell's protection level.

## Usage

Set\_Property(OLECtrlEntID, "OLE.CellProtection[field; record]", OptionValue)

## Values

OptionValue can be set to one of the following valid options:

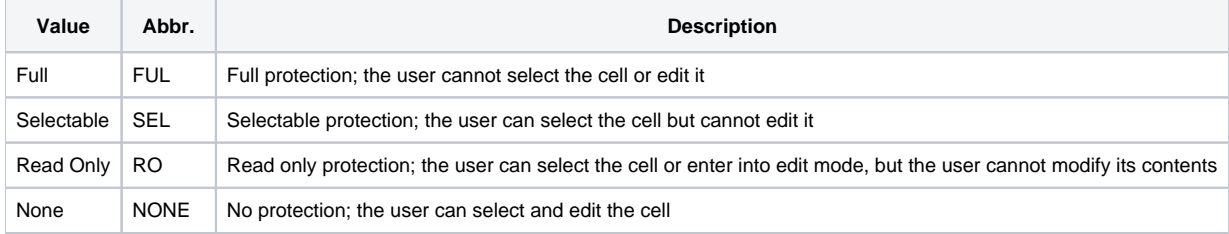

#### **Default:** None

### Indices

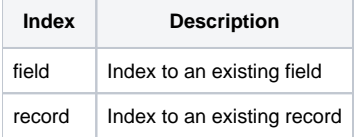

## Remarks

The CellProtection property allows you to establish several levels of security in a cell.

Fully protected cells are good for representing symbolics. Since they can never be selected, a user can skip straight to the next editable cell without having to tab through symbolics. Selectable protected cells allow a user to select a cell but not to edit it. This is useful for edit tables that only display a list of noneditable options from which a user can select.

Read Only protected cells allow a user select a cell and enter into edit mode, but the user cannot modify the contents even in edit mode. This allows a user to select portions of text for Copy/Paste operations rather than having to Copy the whole thing.

By default, cells have no protection and this property's value is "None." Without protection, a user can select and edit the cell. This will be the case for most edit tables containing record data.

In addition to specifying the above options, you can optionally use number representing protections levels:

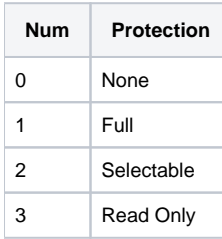